Matlab Tutorial For [Beginners](http://afile.ozracingcorp.com/doc.php?q=Matlab Tutorial For Beginners Ppt) Ppt >[>>>CLICK](http://afile.ozracingcorp.com/doc.php?q=Matlab Tutorial For Beginners Ppt) HERE<<<

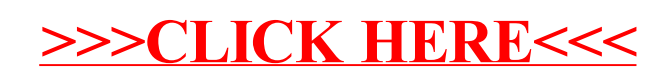